# **Application: gvSIG desktop - gvSIG bugs #3004**

## **Negative values in the area function results**

11/17/2014 08:43 AM - Manuel Madrid

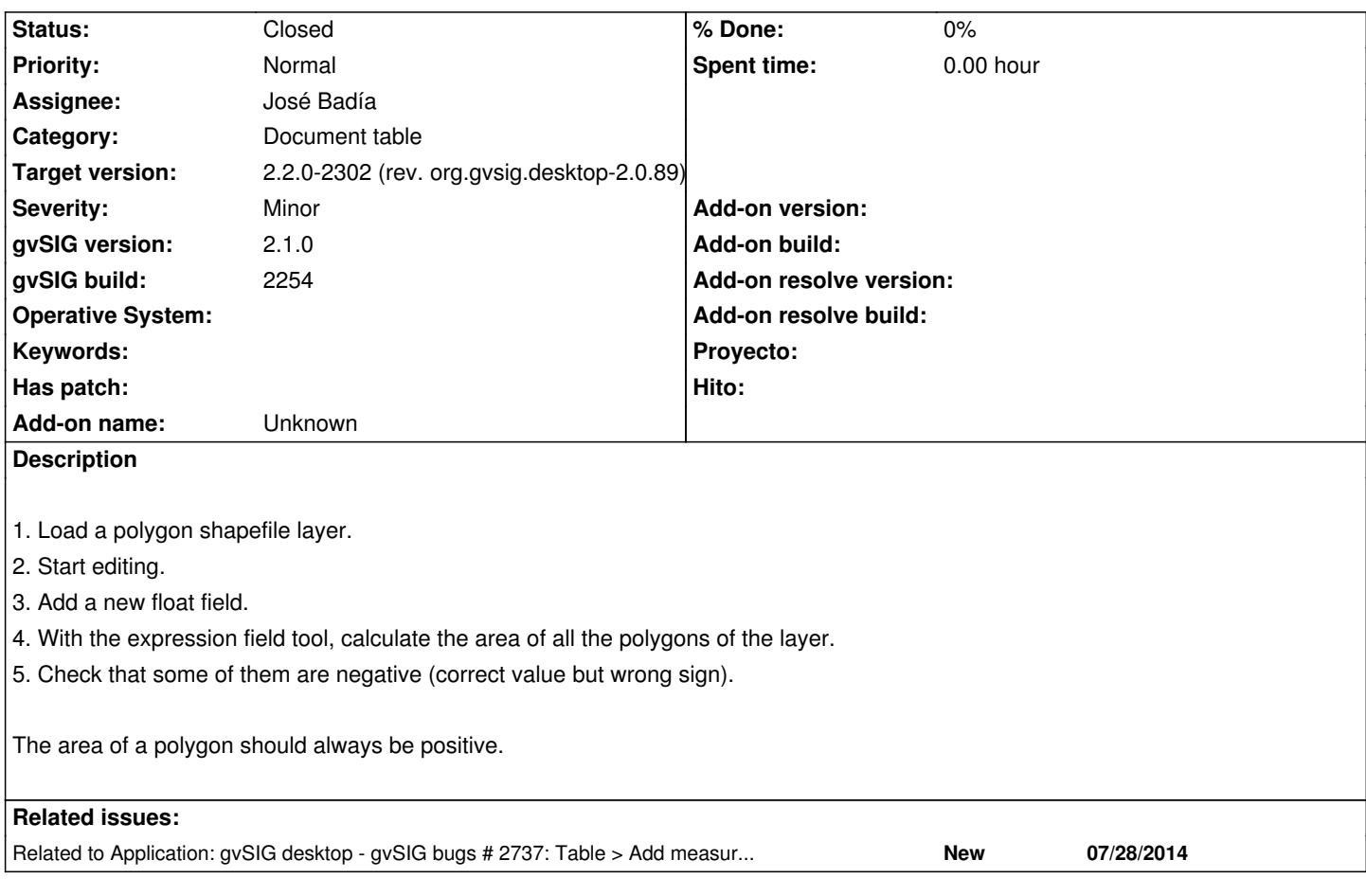

#### **History**

#### **#1 - 11/17/2014 08:43 AM - Manuel Madrid**

*- Category set to Document table*

#### **#2 - 11/27/2014 03:53 AM - Antonio Falciano**

Hi Manuel,

I can reproduce the issue. It seems to depend by the digitalization direction (clockwise or counter-clockwise).

## **#3 - 12/10/2014 12:45 PM - Álvaro Anguix**

*- Related to gvSIG bugs #2737: Table > Add measure > Area/Perimeter calculate in the layer unit added*

## **#4 - 02/20/2015 09:32 AM - Álvaro Anguix**

- *Target version set to 2.2.0-2311-rc2*
- *Assignee set to José Badía*

## **#5 - 02/25/2015 12:13 PM - José Badía**

*- Status changed from New to Fixed*

## **#6 - 03/02/2015 11:28 AM - Joaquín del Cerro Murciano**

*- Target version changed from 2.2.0-2311-rc2 to 2.2.0-2302 (rev. org.gvsig.desktop-2.0.89)*

#### **#7 - 04/07/2015 01:24 PM - Álvaro Anguix**

*- Status changed from Fixed to Closed*